## $\overline{FR-2}$

FR-2ソフトウェアのバージョンアップを行って頂くための操作手順です。作業を間違えますとFR-2

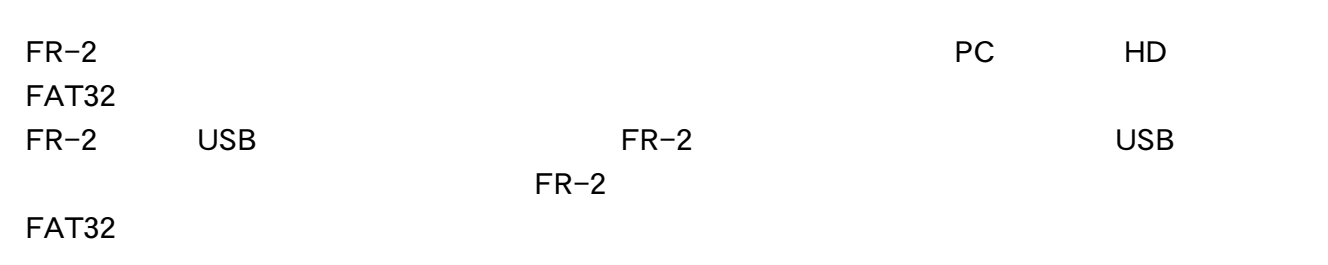

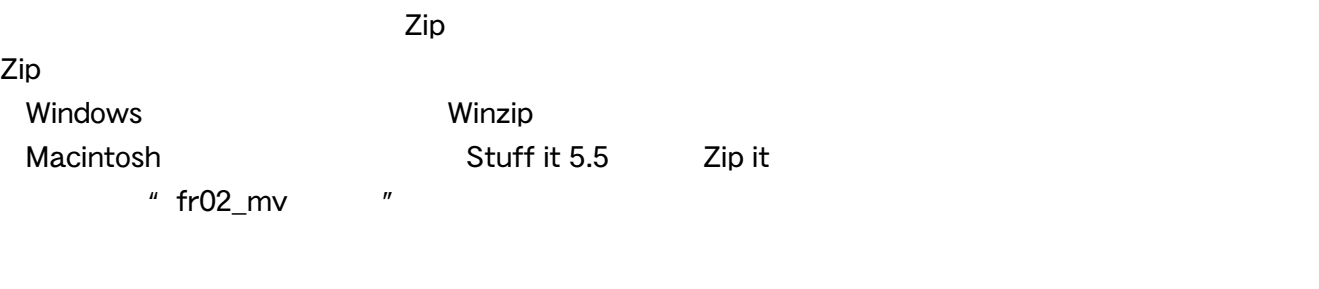

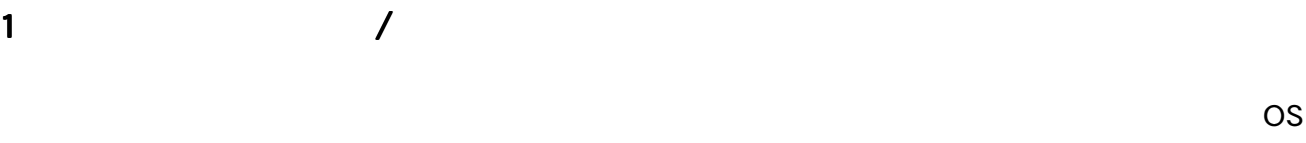

 $\overline{\phantom{a}}$ 

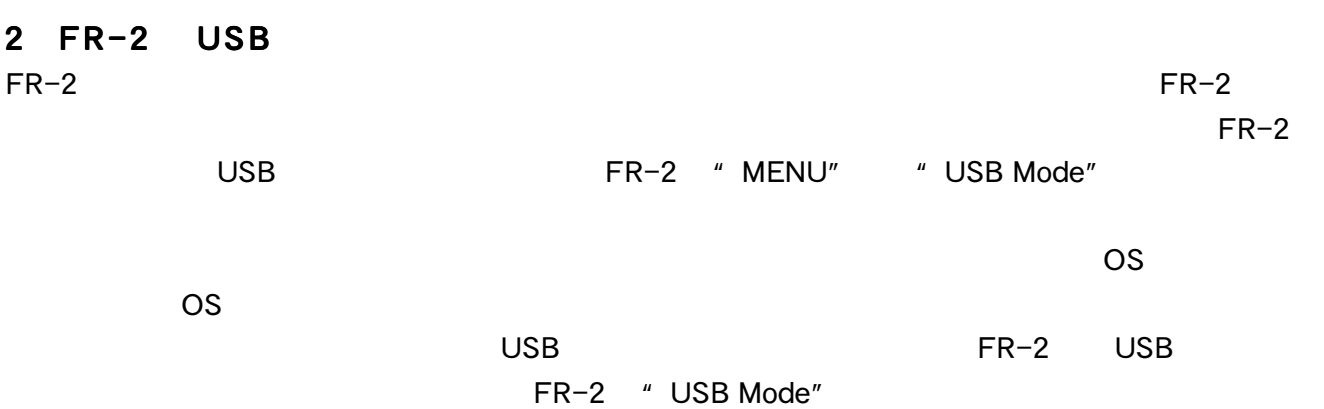

 $"$  7 PC  $"$ 

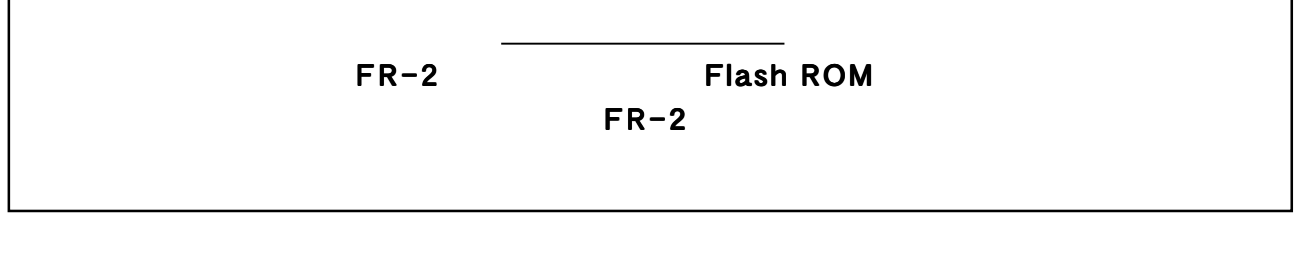

## FR-2

 $1 - 2$ 

2000年 - REC ボタンを押しながら電源を入れます。<br>アップ・ファイルは

-- Version Up -- $FR02$ \_MV Are You Sure? Yes>> ENTER Key

" ENTER"

" Please Wait"

 $FR-2$ 

" MENU" "Setup" >>>" Version"

 $\mathbb{R}^n$  is the symmetry dependent of the symmetry  $\mathbb{R}^n$